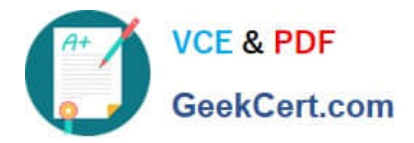

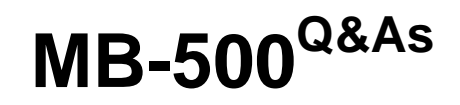

Microsoft Dynamics 365 Finance and Operations Apps Developer

## **Pass Microsoft MB-500 Exam with 100% Guarantee**

Free Download Real Questions & Answers **PDF** and **VCE** file from:

**https://www.geekcert.com/mb-500.html**

100% Passing Guarantee 100% Money Back Assurance

Following Questions and Answers are all new published by Microsoft Official Exam Center

**C** Instant Download After Purchase

- **83 100% Money Back Guarantee**
- 365 Days Free Update
- 800,000+ Satisfied Customers

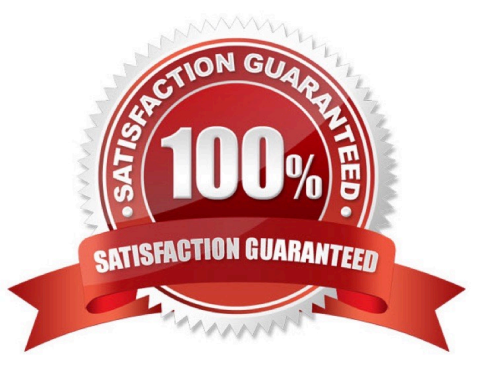

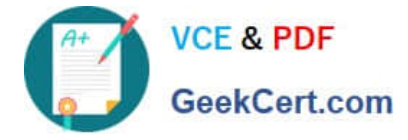

#### **QUESTION 1**

After you answer a question in this section, you will NOT be able to return to it. As a result, these questions will not appear in the review screen.

You must extend the class SalesLineType and add a new method that returns the day of week for the system\\'s current date as an integer value.

You need to create a class that extends SalesLineType and adds the new method.

Solution: You create the following code:

```
switch (trunkTable.TruckStatus)
\left\{ \right.case TruckStatus::Empty:
    Info("1");
    break:
  case TruckStatus::Loaded:
    Info("2");
    break;
  case TruckStatus::Completed:
    Info("3");
    break;
\mathcal{F}
```
Does the solution meet the goal?

A. Yes

B. No

Correct Answer: B

#### **QUESTION 2**

You need to prepare to deploy a software deployable package to a test environment.

What are two possible ways to achieve the goal?

Each correct answer presents a complete solution.

NOTE: Each correct selection is worth one point.

A. In Visual Studio, export the project and upload the project to the asset library.

B. In Azure DevOps, queue a build from the corresponding branch and upload the model to the asset library.

C. In Azure DevOps, queue a build from the corresponding branch and upload the package to the asset library.

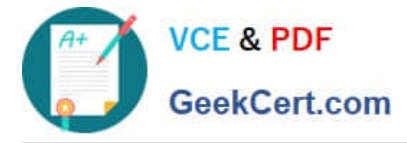

D. In Visual Studio, create a Dynamics 365 deployment package and upload the package to the asset library.

Correct Answer: CD

C: Dynamics Lifecycle Services (LCS) Asset Upload : Upload a software deployable package to an LCS project\\'s Asset Library. This task is only available as a release pipeline task. It requires an LCS connection to be setup in the Azure

DevOps project\\'s service connections.

D: Deployable packages can be created by using Visual Studio dev tools.

After a deployable package is created, it must be uploaded to the Lifecycle Services (LCS) project\\'s asset library.

Reference: https://marketplace.visualstudio.com/items?itemName=Dyn365FinOps.dynamics365-finops-tools

https://docs.microsoft.com/en-us/dynamics365/fin-ops-core/dev-itpro/deployment/create-apply-deployable-package

#### **QUESTION 3**

Note: This question is part of a series of questions that present the same scenario. Each question in the series contains a unique solution that might meet the stated goals. Some question sets might have more than one correct solution, while

others might not have a correct solution.

After you answer a question in this section, you will NOT be able to return to it. As a result, these questions will not appear in the review screen.

You have an enumeration named truckStatus that has the following statuses:

1.

Empty

2.

Loaded

3.

Completed

You have the following code:

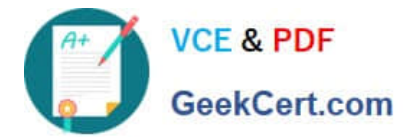

```
[ExtensionOf(classStr(SalesLineType))]
final class mySalesLineType myExtension
\{public int extensionMethodDayofWeek()
  ₹
    return dayofwk (systemDateGet());
  \mathcal{E}ł
```
You need to extend this enumeration and add the following statuses to the enumeration: Quarantine, InTransit. You must then modify code that validates the switch statement. Solution: Add a post handler to the method that checks the enumeration and logic for your new enumeration values using the enumeration value.

```
switch (trunkTable.TruckStatus)
\{case TruckStatus::Empty:
    Info("1");
    break:
  case TruckStatus:: Loaded:
    Info("2");
    break;
  case TruckStatus:: Completed:
    Info("3");
    break;
\mathcal{F}
```
Does the solution meet the goal?

A. Yes

B. No

Correct Answer: A

#### **QUESTION 4**

HOTSPOT

You are a Dynamics 365 Finance and Operations developer.

Users are experiencing slower load times for the All Customers form.

You need to update caching for CustTable to improve data retrieval times.

How should you configure CacheLookup properties? To answer, select the appropriate options in the answer area.

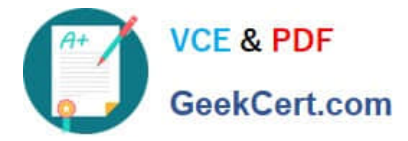

NOTE: Each correct selection is worth one point.

Hot Area:

### **Answer Area**

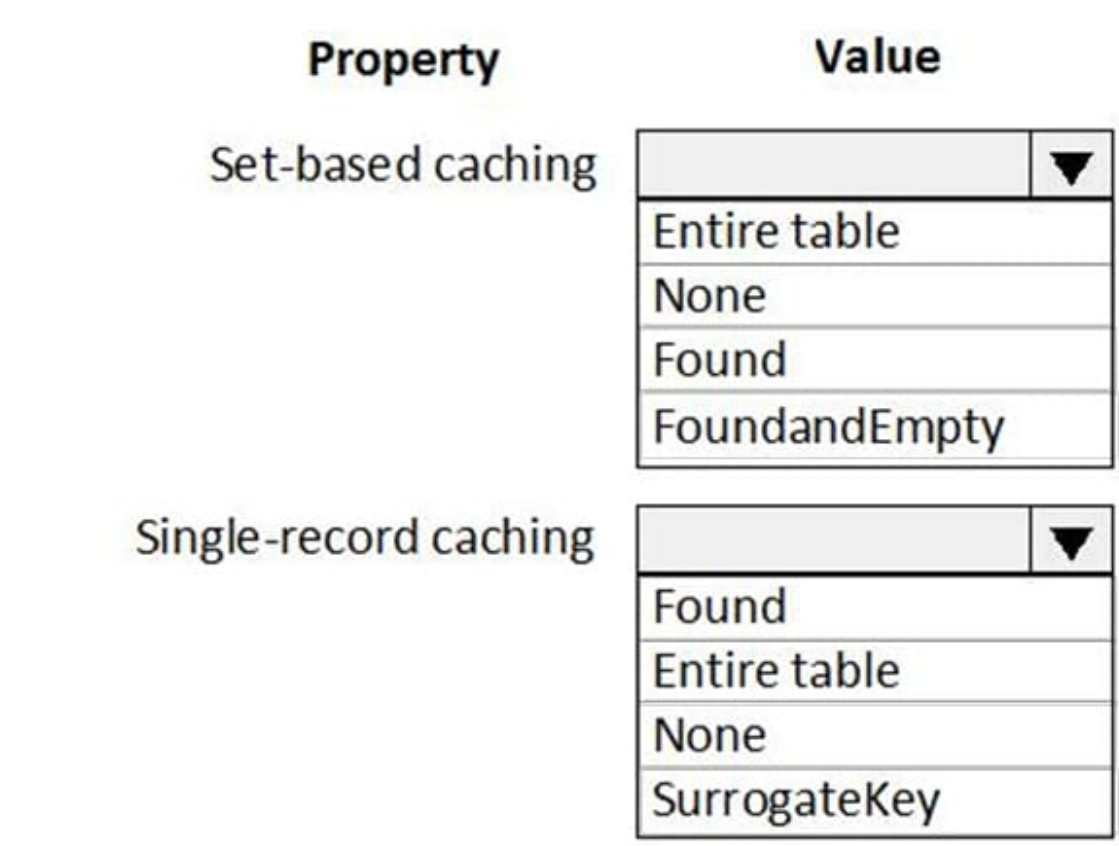

Correct Answer:

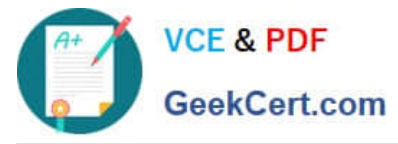

# **Answer Area** Value **Property** Set-based caching **Entire table None** Found FoundandEmpty Single-record caching Found **Entire table None** SurrogateKey

Box 1: Entire table

In Microsoft Dynamics AX, groups of records can be cached all at once with set-based caching. Set-based caching can be implemented in two ways:

At design time, by setting the table\\'s CacheLookup property to EntireTable.

In code, by using the RecordViewCache class.

Box 2: Found

Record caching is enabled for a table when all the following statements are true:

The CacheLookup property on the table is enabled by setting it to one of the following values:

NotInTTS, Found, FoundAndEmpty.

The record buffer disableCache method has not been called with a parameter of true.

Reference:

https://docs.microsoft.com/en-us/dynamicsax-2012/developer/set-based-caching

https://docs.microsoft.com/en-us/dynamicsax-2012/developer/single-record-caching

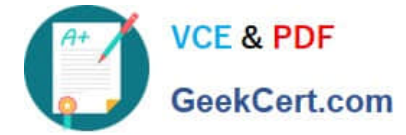

#### **QUESTION 5**

A company uses Dynamics 365 Finance.

You implement an extension of a method named calc in ClassA. The calc method:

1.

Accepts an integer as an input parameter.

2.

Returns an integer as an output parameter.

You must implement an extension to:

1.

Extend the calc method.

2.

Prevent the standard code from running if the value of the input parameter is greater than 10.

You need to implement the correct solution.

Which code segment should you use?

```
if ( truckTable.TruckStatus == 4 || truckTable.TruckStatus == 5)
\{Info("Extended");
}
```
A. Option A

- B. Option B
- C. Option C
- D. Option D

Correct Answer: A

Class extension - Method wrapping and Chain of Command

Wrapper methods must always call next (not B)

Wrapper methods in an extension class must always call next, so that the next method in the chain and, finally, the original implementation are always called. This restriction helps guarantee that every method in the chain contributes to the

result.

In the current implementation of this restriction, the call to next must be in the first-level statements in the method body.

Here are some important rules:

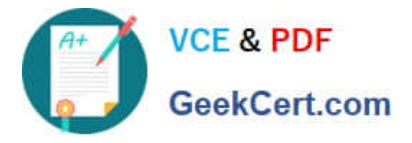

Calls to next can\\'t be done conditionally inside an if statement. (not D)

Calls to next can\\'t be done in while, do-while, or for loop statements.

A next statement can\\'t be preceded by a return statement.

Because logical expressions are optimized, calls to next can\\'t occur in logical expressions. At runtime, the execution of the complete expression isn\\'t guaranteed.

Incorrect:

Not B: Need to use the next keyword.

Not C: Use the if-statement before the next-statement to prevent the standard code to run.

Not D: Calls to next can\\'t be done conditionally inside an if statement.

Reference:

https://learn.microsoft.com/en-us/dynamics365/fin-ops-core/dev-itpro/extensibility/method-wrapping-coc

[MB-500 PDF Dumps](https://www.geekcert.com/mb-500.html) [MB-500 VCE Dumps](https://www.geekcert.com/mb-500.html) [MB-500 Study Guide](https://www.geekcert.com/mb-500.html)